## **Web Beans**

### Pete Muir JBoss, a division of Red Hat

### <http://in.relation.to/Bloggers/Pete>

### [pete.muir@jboss.org](mailto:pete.muir@jboss.org)

1

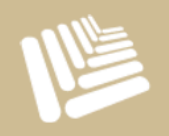

# **Road Map**

- Background
- Concepts
- → Status

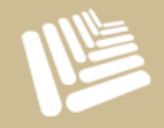

### **Goals**

- Web Beans provides a unifying component model for Java EE 6, by defining:
	- A programming model for stateful, contextual components compatible with EJB 3.0 and JavaBeans
	- **An extensible context model**
	- **Component lookup, injection and EL resolution**
	- **O** Conversations

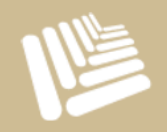

### **Goals**

- Lifecycle and method interception
- An event notification model
- Persistence context management for optimistic transactions
- Deployment-time component overriding and configuration
- Integration with JSF, Servlets, JPA and Common Annotations

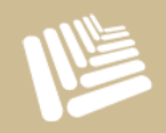

# **Target Environment**

Should Web Beans be compatible with Java SE?

- Java EE now has "profiles"
	- **O** what profile should Web Beans target?
- Web Beans won't target a specific platform

**O** instead, Web Beans will explicitly define which features depend upon the availability of other specifications in the runtime environment

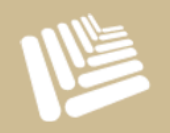

## **Migration**

- Any existing EJB3 session bean may be made into a Web Bean by adding annotations
- Any existing JSF managed bean may be made into a Web Bean by adding annotations
- New Web Beans may interoperate with existing EJB3 session beans
	- **O** via @EJB or JNDI
- New EJBs may interoperate with existing Web Beans
	- Web Beans injection and interception supported for all **F1Bs**

# **Theme of Web Beans: Loose Coupling with Strong Typing**

- decouple server and client via well-defined APIs and "binding types"
	- **O** implementation may be overridden at deployment time
- decouple lifecycle of collaborating components
	- **O** components are contextual, with lifecycle management
	- **O** allows stateful components to interact like services
- decouple orthogonal concerns
	- **O** via interceptors

ia events

decouple message producer from consumer

### **Seam?**

Seam 3 will be built on the Web Beans core

### Web Beans will provide

- **O** Contextual programming model and Event Bus
- **O** Integration with JSF and EJB3
- **O** Integraton with JPA, Transactions and Bean Validation
- Seam will provide
	- **O** Security
	- **O** BPM & Rule integration
	- **O** PDF and Mail JSF libraries
	- and everything else...

# **Road Map**

- **Background** ·· > Concepts
- **Status**

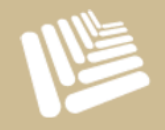

# **What is a Web Bean?**

### Kinds of components:

- **O** Any Java class
- **O** EJB session and singleton beans
- **O** Resolver methods
- **O** JMS components
- **O** Remote components
- Essential Ingredients:
	- **O** Deployment type
	- **O** API types
	- **■** Binding types
	- **O** Name
	- **O** Implementation

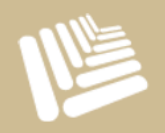

# **Simple Example: Component**

```
@Component is a built in
                                                 stereotype
public
@Component
class Hello { 
    public String hello(String name) { 
        return "hello" + name; 
    } 
}<br>}
```
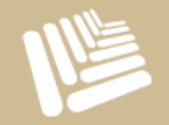

# **Simple Example: Client**

#### public @Component class Printer { @Current Hello hello; public void hello() { System.out.println( hello.hello("world") ); } }<br>} @Current is a built in binding type

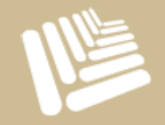

# **Simple Example: Constructor injection**

public @Component class Printer { private Hello hello; public Printer(Hello hello) { this.hello=hello; } public void hello() { System.out.println( hello.hello("world") ); } }<br>} Constructors are injected by default; **@Current is the default binding type** 

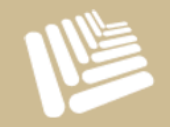

# **Simple Example: Initializer injection**

public @Component class Printer { private Hello hello; @Initializer void initPrinter(Hello hello) { this.hello=hello; } public void hello() { System.out.println( hello.hello("world") ); } }<br>} Or you can use a postcreation callback, again with parameter injection

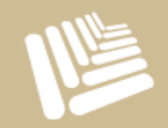

## **Component Names**

#### public @Component @Named("hello") class Hello { public String hello(String name) { return "hello" + name; }

By default components aren't available through EL. There is a default name used, if none is specified

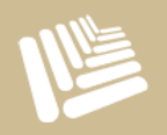

}<br>}

## **JSF Page**

#### <h: commandButton value="Say Hello" action="#{hello.hello}"/>

Calling an action on a Web Bean through EL

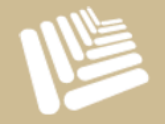

# **Binding Types**

- A binding type is an annotation that lets a client choose between multiple implementations of an API at runtime
	- **O** Binding types replace lookup via string-based names
	- $\bullet$  @ @Current is the default binding type

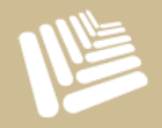

# **Define a binding type**

#### public @BindingType @Retention(RUNTIME) @Target({TYPE, METHOD, FIELD, PARAMETER}) @interface Casual {}

Creating a binding type is really easy!

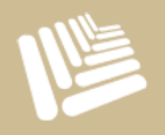

# **Using a binding type**

```
public
@Casual
@Component
class Hi extends Hello { 
     public String hello(String name) { 
         return "hi" + name; 
   }
}<br>}
                                           We're still using the @Component
                                           stereotype. We also specify the 
                                           @Casual binding type (in addition to
                                           the implicit @Current)
```
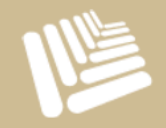

# **Using a binding type**

public @Component class Printer { @Casual Hello hello; public void hello() { System.out.println( hello.hello("JBoss Compass") ); } }<br>} Here we inject the Hello component, and require an implementation which is bound to @Casual

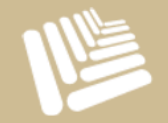

## **Deployment Types**

- A deployment type is an annotation that identifies a class as a Web Bean
	- **O** Deployment types may be enabled or disabled, allowing whole sets of components to be easily enabled or disabled at *deployment time*
	- **O** Deployment types have a precedence, allowing the container to choose between different implementations of an API
	- **O** Deployment types replace verbose XML configuration documents

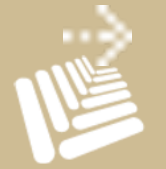

Default deployment type: Production 21

# **Create a deployment type**

#### public @DeploymentType @Retention(RUNTIME) @Target({TYPE, METHOD}) @interface Espanol {}

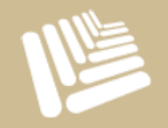

# **Using a deployment type**

```
public
@Espanol
@Component
class Hola extends Hello { 
    public String hello(String name) { 
        return "hola " + name; 
   }
}<br>}
                                               Same API, different 
                                               implementation
```
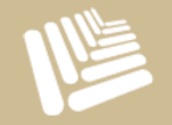

# **Enabling deployment types**

#### <web-beans>

<component-types>

 <component-type>javax.webbeans.Standard</component-type> <component-type>javax.webbeans.Production</component-type> <component-type>org.jboss.i18n.Espanol</component-type> </component-types> </web-beans> A strongly ordered list of enabled

deployment types. Notice how *everything* is an annotation and so typesafe!

Only component implementations which have enabled deployment types will we deployed to the container

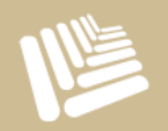

## **Scopes and Contexts**

### Extensible context model

- A scope type is an annotation, can write your own context implementation and scope type annotation
- Dependent scope, @Dependent

### Built-in scopes:

- Any servlet @ApplicationScoped, @RequestScoped, @SessionScoped
- O JSF requests @ConversationScoped
- Custom scopes

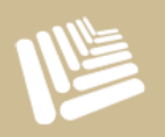

### **Scopes**

```
public
@SessionScoped
@Component
class Login { 
    private User user; 
    public void login() { 
       user = ...; 
    } 
    public User getUser() { return user; } 
}
                                             Session scoped
```
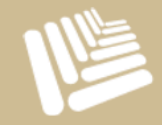

### **Scopes**

#### public @Component class Printer { @Current Hello hello; @Current Login login; public void hello() { System.out.println( hello.hello( login.getUser().getName() ) ); } }<br>} No coupling between scope and use of implementation

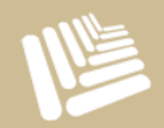

## **Conversation context**

in Seam

#### public

@ConversationScoped @Component

#### class ChangePassword {

 @UserDatabase EntityManager em; @Current Conversation conversation; private User user; public User getUser(String userName) { conversation.begin(); user = em.find(User.class, userName); } public User setPassword(String password) { user.setPassword(password); conversation.end();

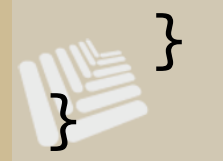

Conversation is demarcated by the application

Conversation has the same semantics as

- Producer methods allow control over the production of a component instance
	- **O** For runtime polymorphism
	- **O** For control over initialization
	- **O** For Web-Bean-ification of classes we don't control
	- **•** For further decoupling of a "producer" of state from the "consumer"

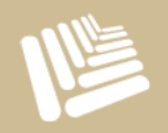

```
public
@SessionScoped
@Component
class Login { 
    private User user; 
    public void login() { 
      user = ...;}
```
}<br>}

```
 @Produces
 User getUser() { return user; }
```
30

```
public
@SessionScoped
@Component
class Login { 
    private User user; 
    public void login() { 
      user = ...;}
```
}<br>}

 @Produces @SessionScoped User getUser() { return user; }

Producer method components can a scope (otherwise inherited from the declaring component)

### public @Component class Printer { @Current Hello hello; @Current User user; public void hello() { System.out.println( hello.hello( user.getName() ) ); } }<br>}

Much better, no dependency on Login!

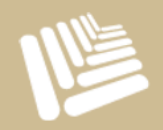

### **Stereotypes**

We have common architectural "patterns" in our application, with recurring component roles

**O** Capture the roles using stereotypes

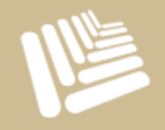

### **Stereotypes**

### A stereotype packages:

- A *default* deployment type
- A *default* scope
- A *set* of interceptor bindings
- *Restrictions* upon allowed scopes
- *Restrictions* upon the Java type
- May specify that components have names *by default*
- Built-in stereotypes: @Component, @Model

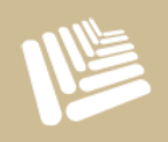

# **Creating a stereotype**

Default scope

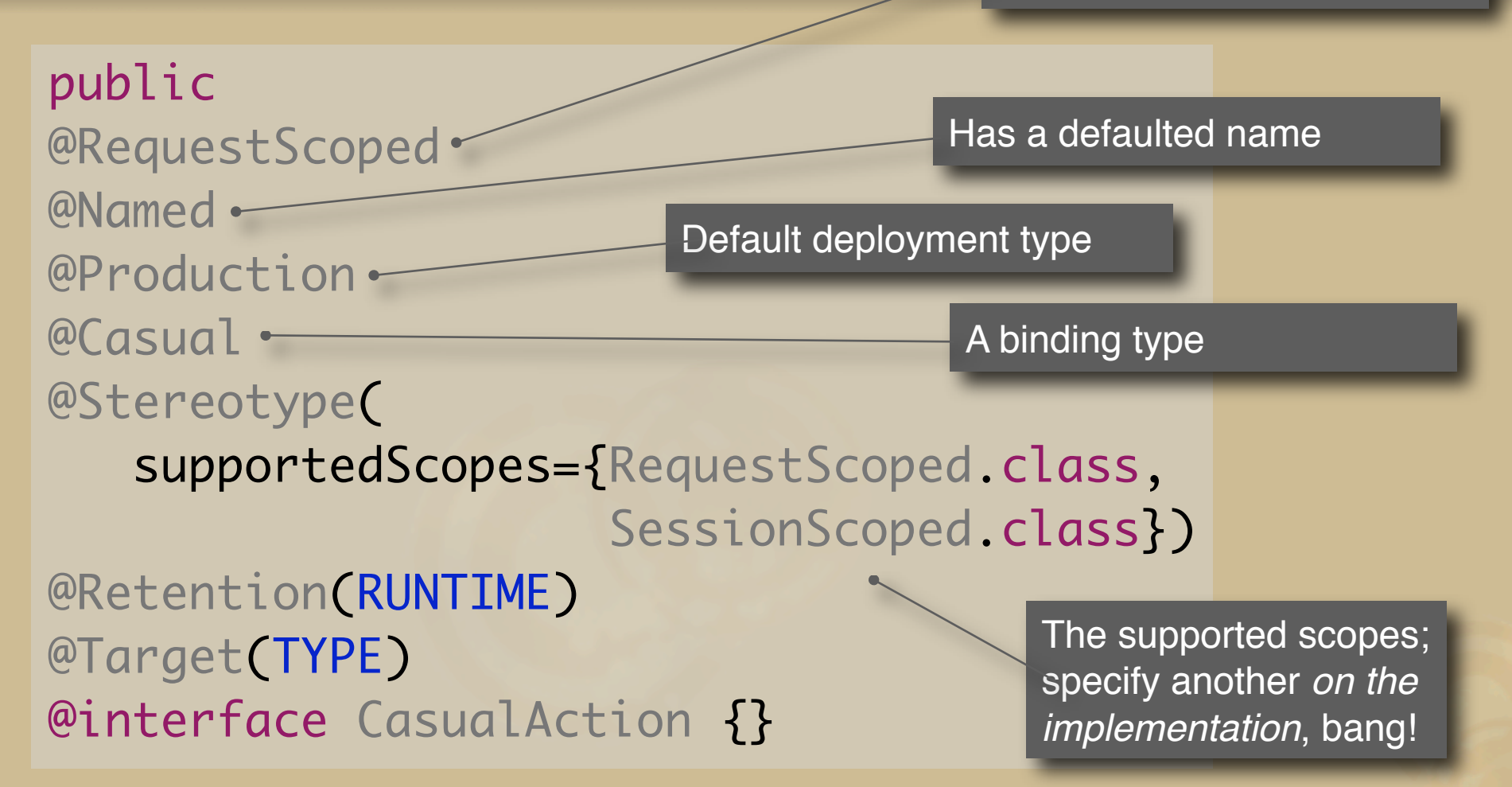

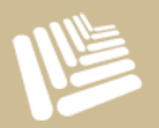

## **Using a stereotype**

```
public
@CasualAction
class Hello { 
    public String hello(String name) { 
       return "hi " + name; 
    } 
}
```
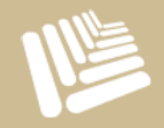

## **Event producer**

public @Component class Hello { @Observable @Casual Event<Greeting> casualHello; public void hello(String name) { casualHello.fire( new Greeting("hello " + name) ); } }<br>} @Observable. Additional binding types can be specified to narrow the event consumers called. API type specified as a parameter on Event

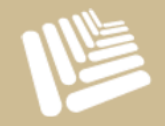

Inject an instance of Event using

## **Event consumer**

public @Component class Printer { void onHello(@Observes @Casual Greeting greeting, @Current User user) { System.out.println(user + " " + greeting); } Observer methods, take the API type and additional binding types

> Additional parameters can be specified and will be injected by the container

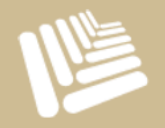

}<br>}

# **Road Map**

- **Background** Concepts
- ·· > Status

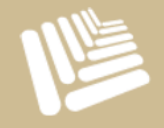

# **JSR-299**

### Early Draft Review 1 published

- **O** Binding types
- **O** Events
- **O** Deployment types
- **O** Contexts
- <sup>O</sup> Components
- Since then
	- **O** Specialization
	- **O** Stereotypes
		- **Decorators**

## **Web Beans RI**

Work on implementing the current spec (EDR1+) **O** Components (Biding types, Scopes, Stereotypes **O** Events **O** Contexts

Todo

**O** Specialization

**O** Decorators & Interceptors

- **Container initialization**
- Beta Release in September

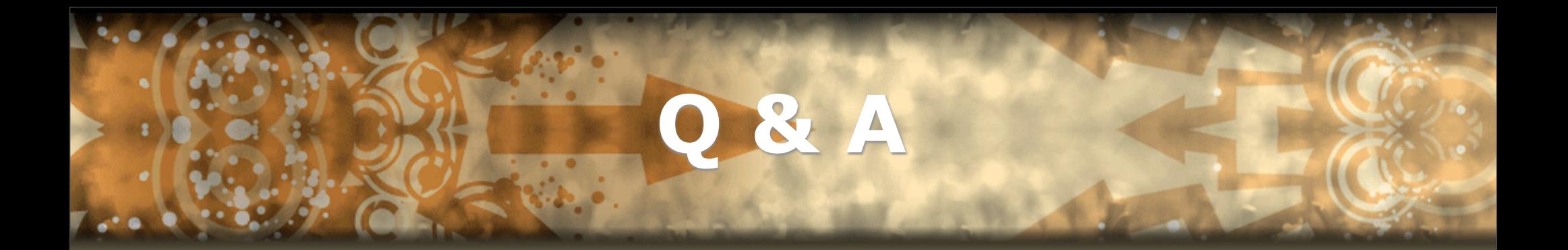

### <http://in.relation.to/Bloggers/Pete>

<http://www.seamframework.org>/WebBeans

http://jcp.org/en/jsr/detail?id=299

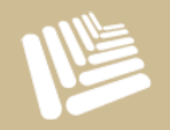

42